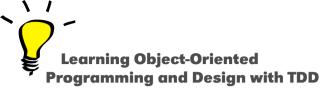

# Yourself

#### Stéphane Ducasse

http://stephane.ducasse.free.fr

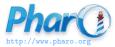

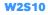

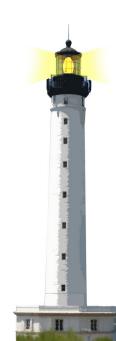

## Remember the Cascade (;)

A cascade: Sending multiple messages to the same object

```
Transcript cr.
Transcript show: 1.
Transcript show: 2
```

is equivalent to:

| Transcript |  |
|------------|--|
| cr;        |  |
| show: 1 ;  |  |
| show: 2    |  |

• ; is called a cascade

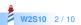

### **A Puzzle and Candidate for Cascade**

We add 2 to a set

Set new add: 2 >>> 2

We get 2 and not the set!

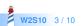

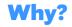

#### Set >> add: newObject

"Include newObject as one of the receiver's elements, but only if not already present.
 Answer newObject."
[...]
^ newObject

• The method add: returns its argument, not the receiver

Set new add: 2 >>> 2

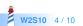

To get the collection back, we can use a temporary variable

| s | s := <mark>Set</mark> new. s add: 2. s

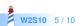

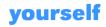

| Object >> yourself<br>^ self               |  |  |
|--------------------------------------------|--|--|
| Set new<br>add: 2;<br>yourself<br>>>> aSet |  |  |

- add: and yourself are sent to the new Set
- the cascade (;) returns the returned value of yourself

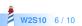

# **Another Idiom**

```
Set class >> with: anObject

"Answer an instance of me containing anObject."

| instance |

instance := self new.

instance add: anObject.

^ instance
```

### is equivalent to

Set class >> with: anObject
"Answer an instance of me containing anObject."
^ self new
 add: anObject;
 yourself

Using yourself makes sure the code returns the new instance

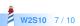

### **What You Should Know**

- Some simple methods are powerful
- Cascade ; and yourself often go together

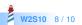

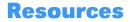

- Pharo Mooc W3S07 Videos http://mooc.pharo.org
- Pharo by Example http://books.pharo.org

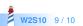

A course by Stéphane Ducasse http://stephane.ducasse.free.fr

Reusing some parts of the Pharo Mooc by

### Damien Cassou, Stéphane Ducasse, Luc Fabresse http://mooc.pharo.org

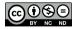

Except where otherwise noted, this work is licensed under CC BY-NC-ND 3.0 France https://creativecommons.org/licenses/by-nc-nd/3.0/fr/